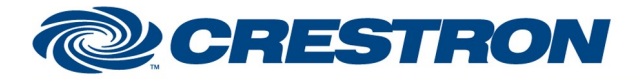

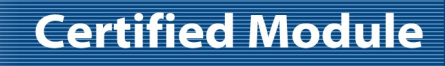

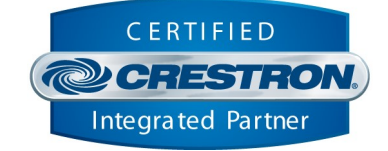

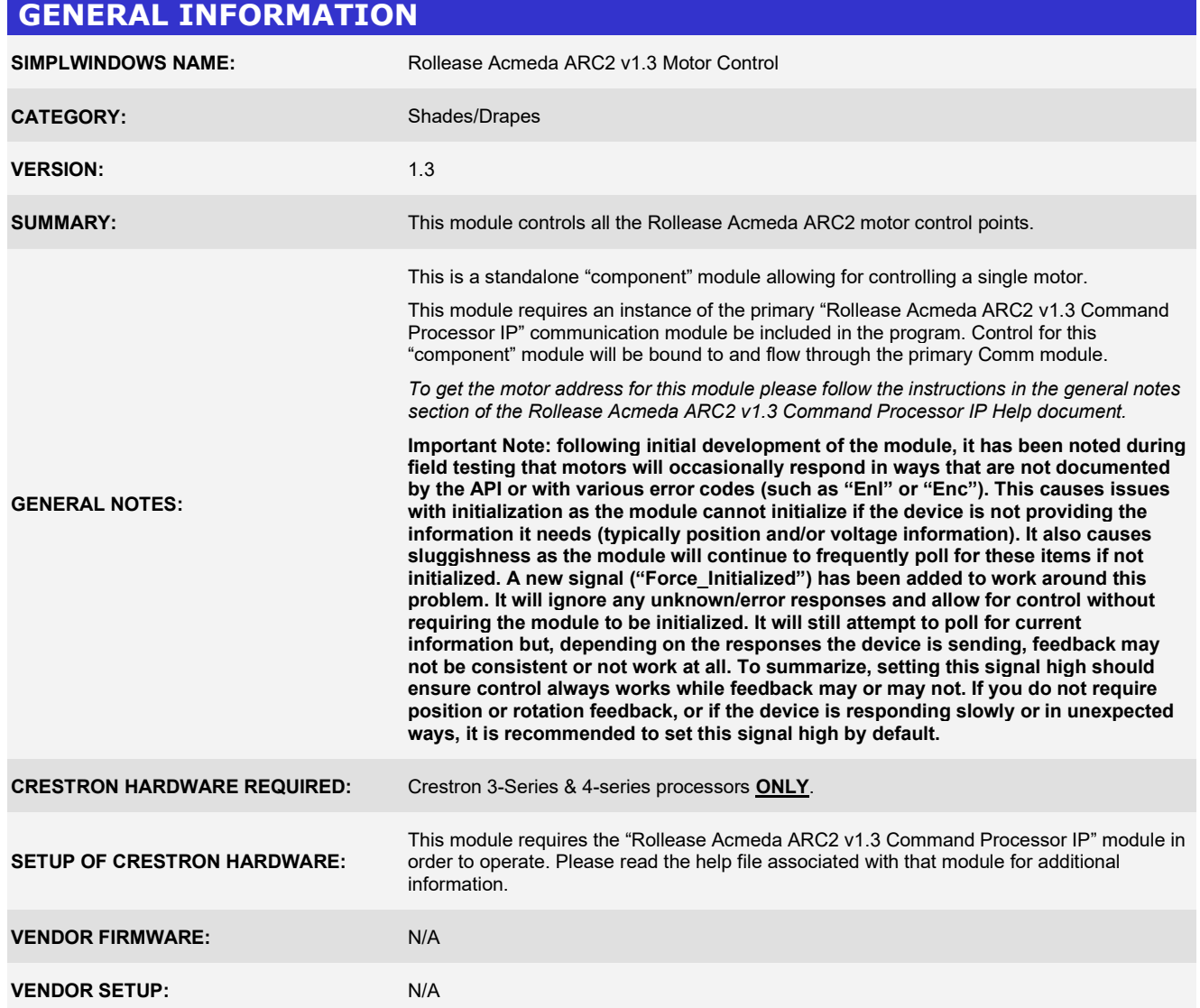

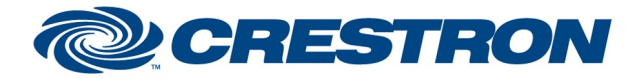

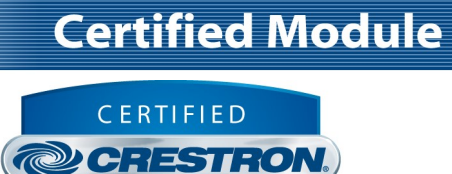

Integrated Partner

## PARAMETER:

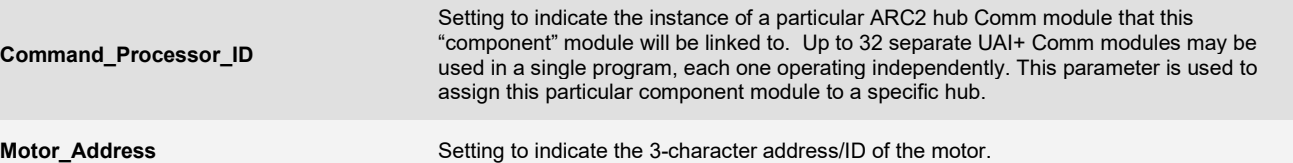

Crestron Certified Integrated Partner Modules can be found archived on our website in the Design Center. For more information please contact our Technical Sales Department at techsales@crestron.com. The information contain

www.crestron.com

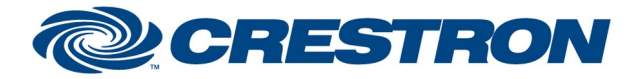

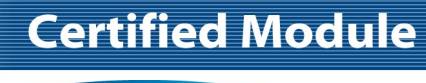

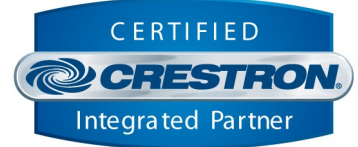

### CONTROL:

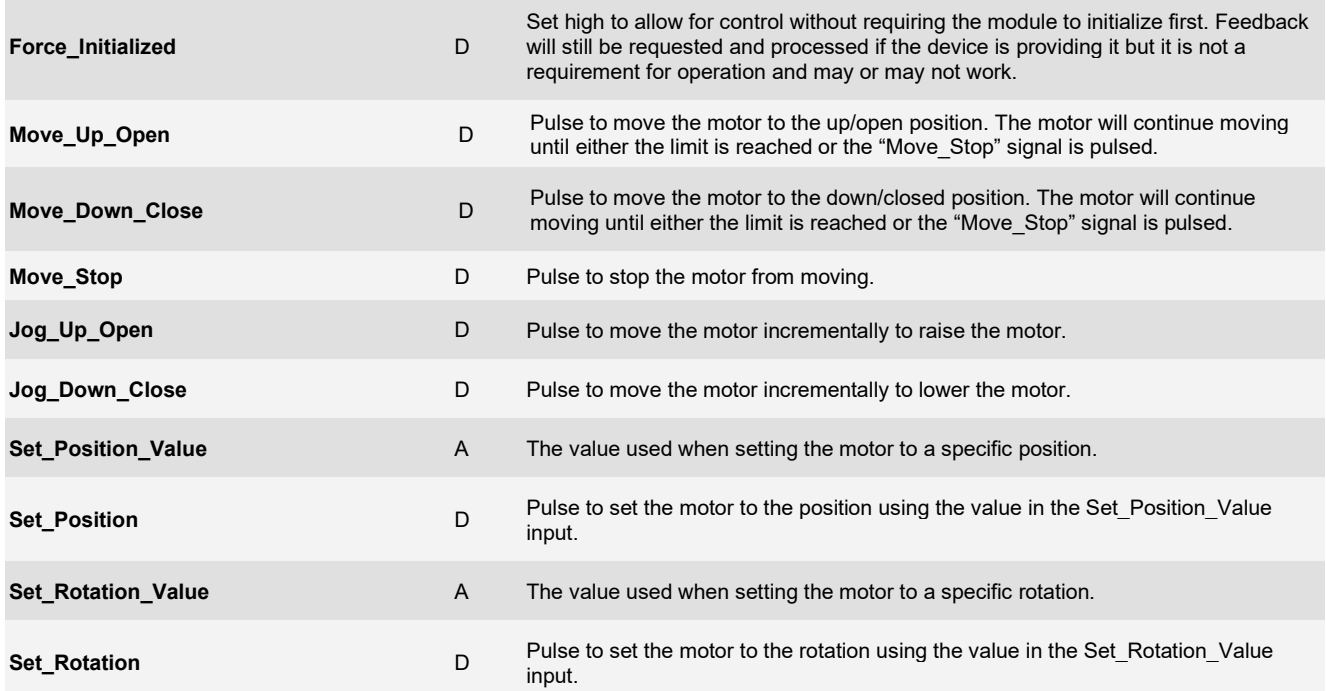

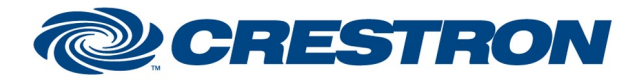

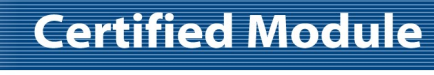

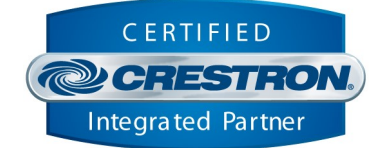

#### FEEDBACK:

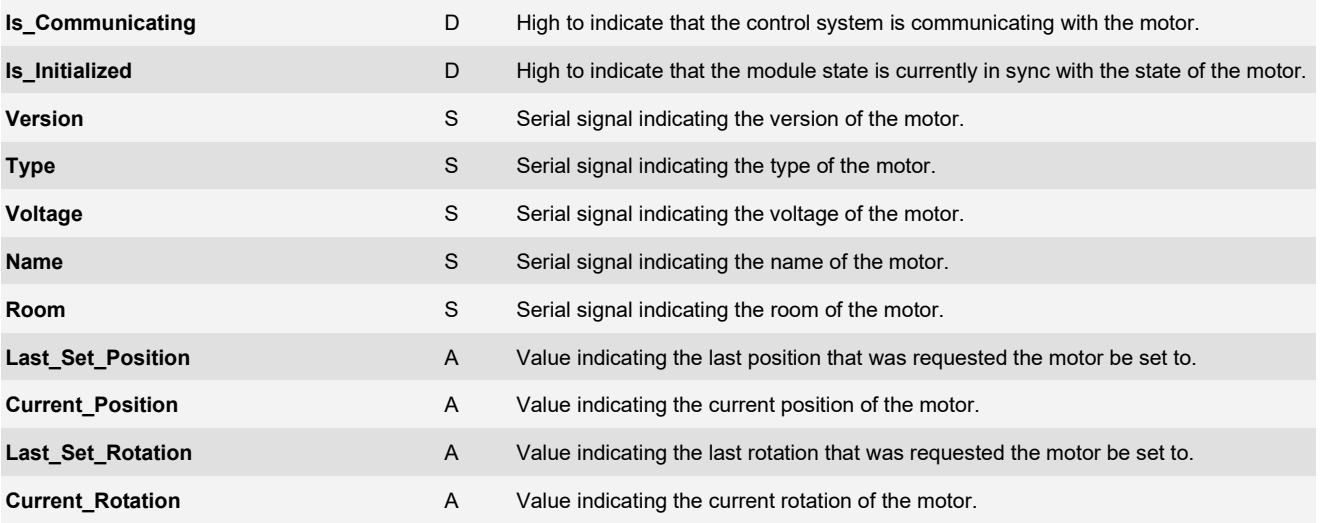

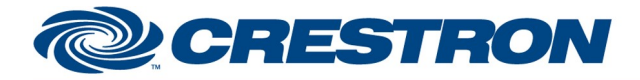

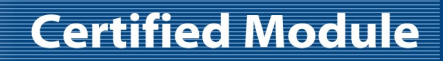

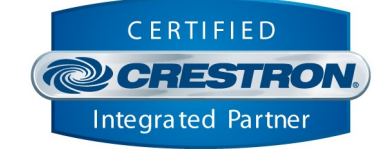

### TESTING:

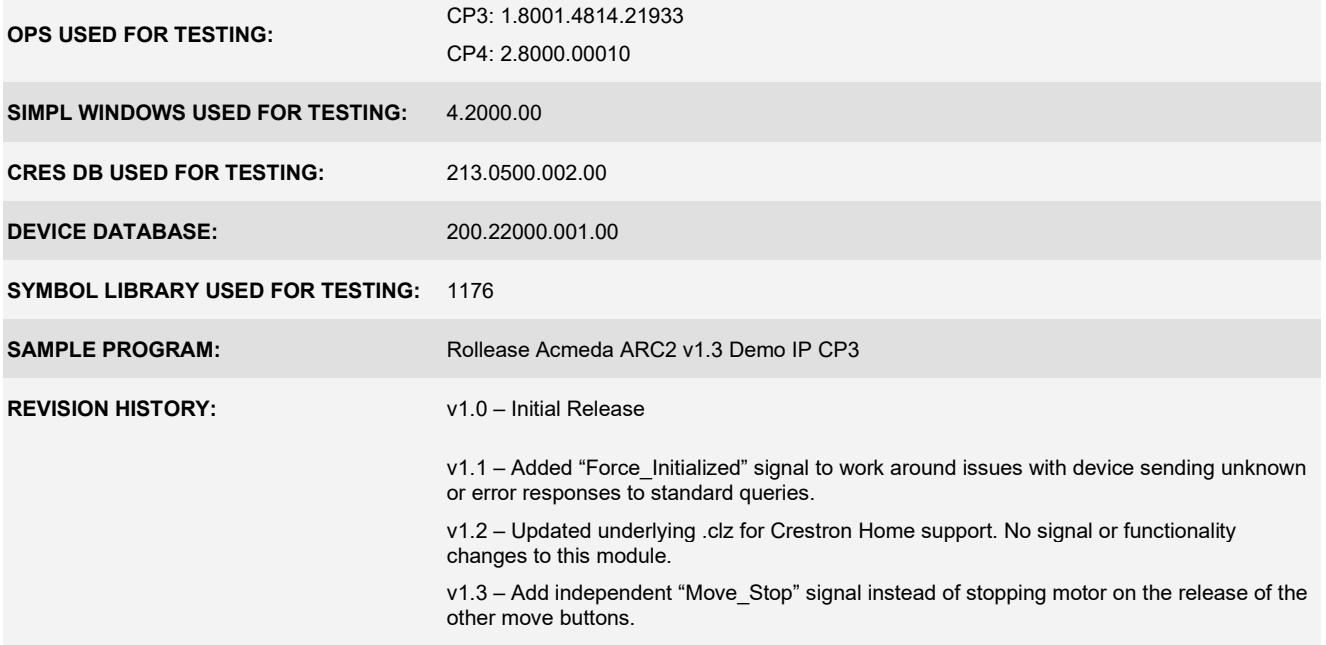